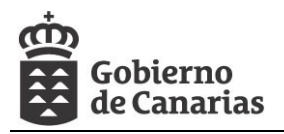

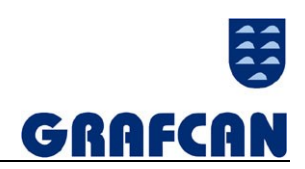

# PLIEGO DE PRESCRIPCIONES TÉCNICAS QUE HA DE REGIR EN EL CONTRATO DENOMINADO:

# **"VUELO FOTOGRAMÉTRICO DIGITAL GSD 8.4 A COLOR CON RECUBRIMIENTO ESTEREOSCÓPICO Y ORIENTACIÓN EXTERNA, Y ACTUALIZACIÓN DE LA BASE DE PUNTOS DE CONTROL DE LA ISLA DE TENERIFE"**

A ADJUDICAR POR PROCEDIMIENTO NEGOCIADO CON PUBLICIDAD. Número de expediente: **2017\_C05.**

Firmado digitalmente por Francisco José Suárez Rocha Nombre de reconocimiento (DN): c=ES, st=España, l=Las Palmas de Gran Canaria , o=Cartográfica de Canarias, S.A., ou=Departamento de Producción y Control de Calidad, cn=Francisco José Suárez Rocha, email=fsuarez@grafcan.com Fecha: 2017.07.05 09:58:57 +01'00'

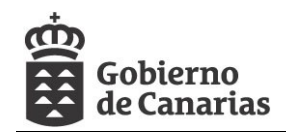

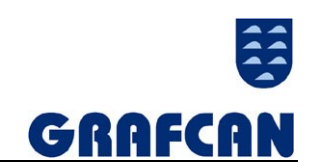

## Contenido

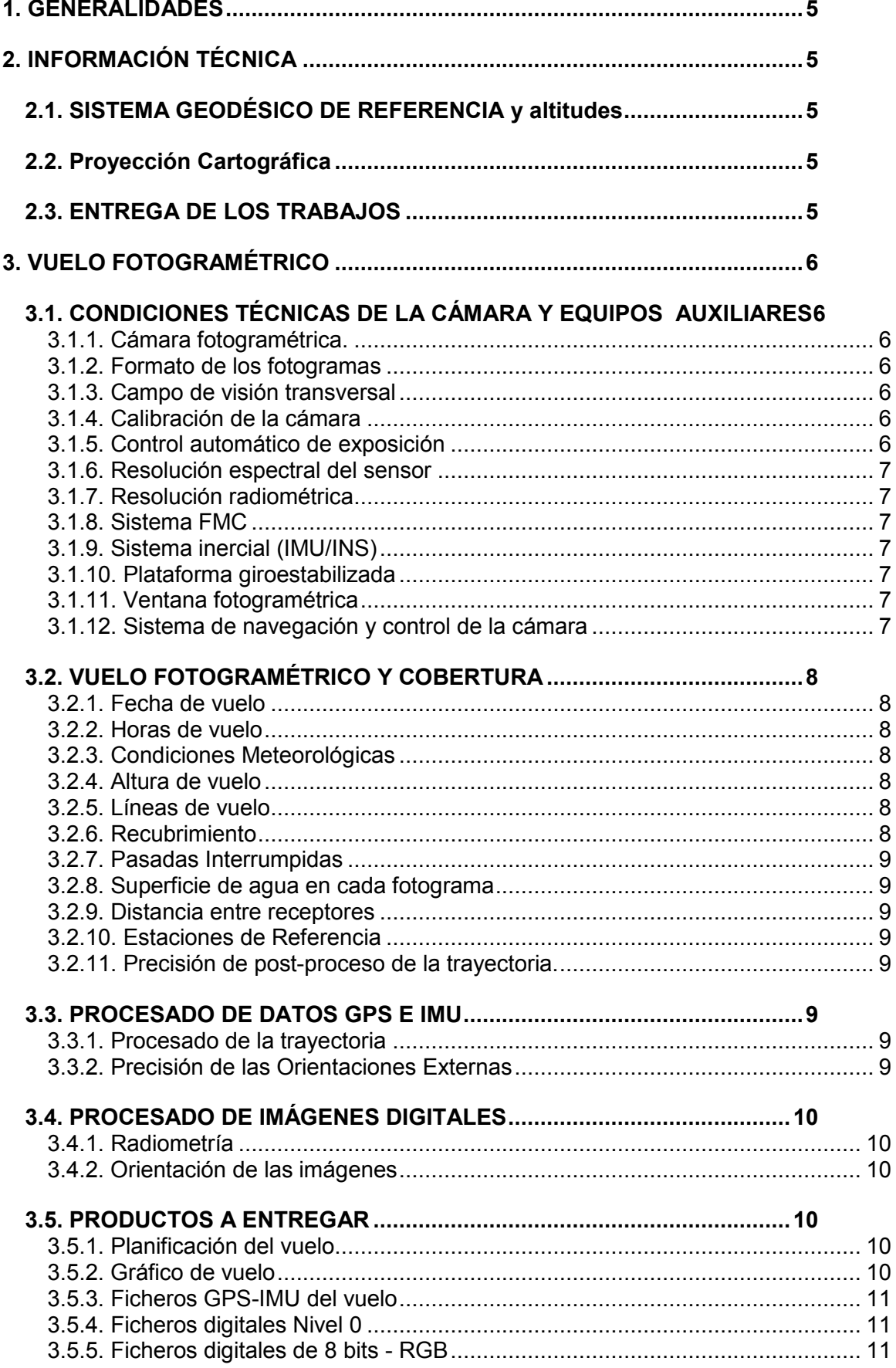

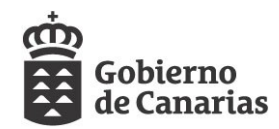

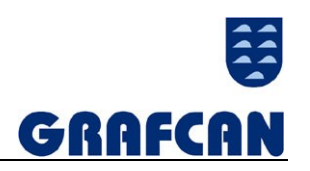

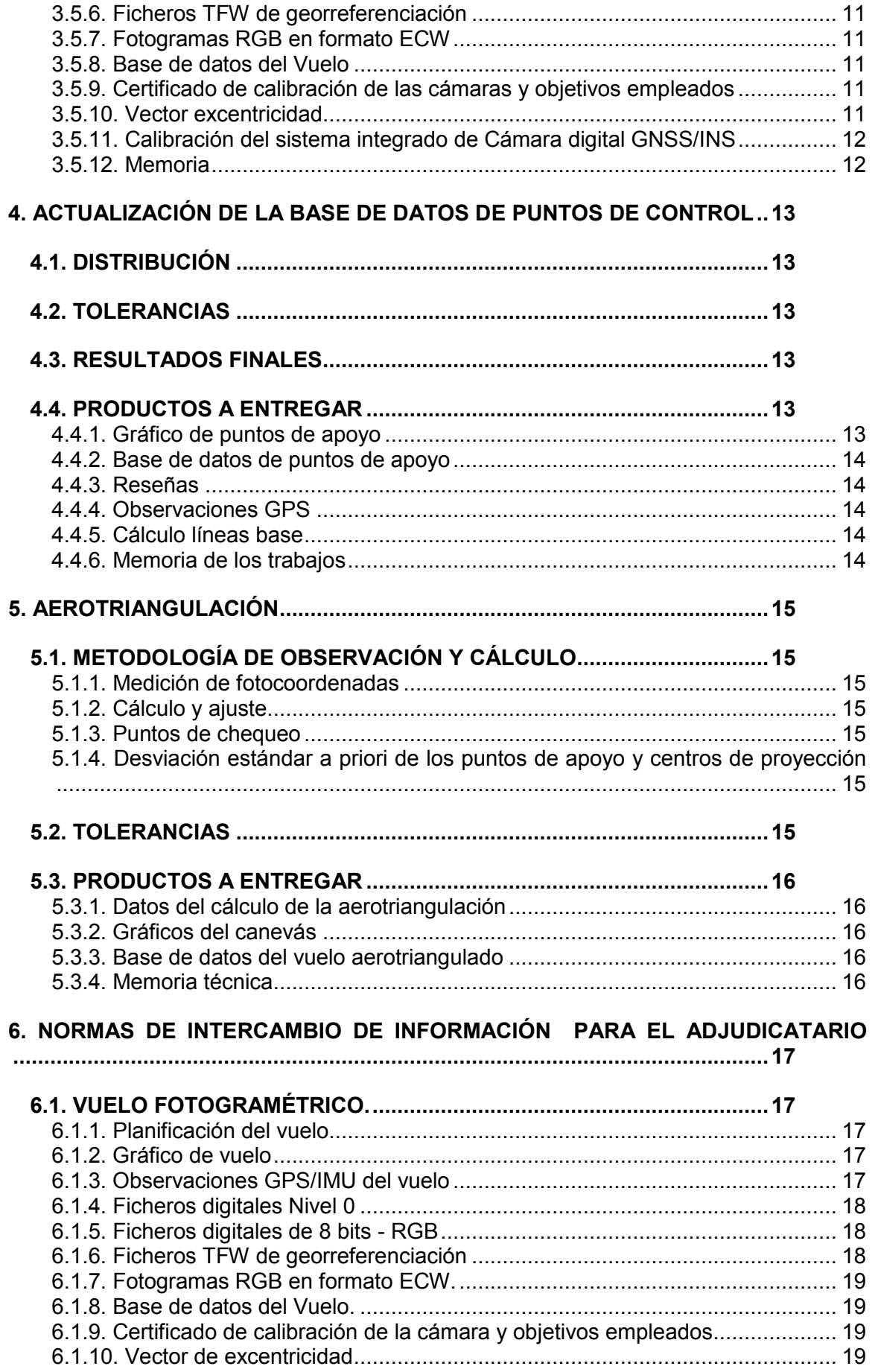

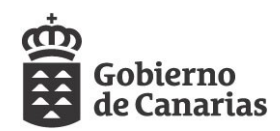

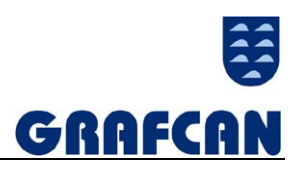

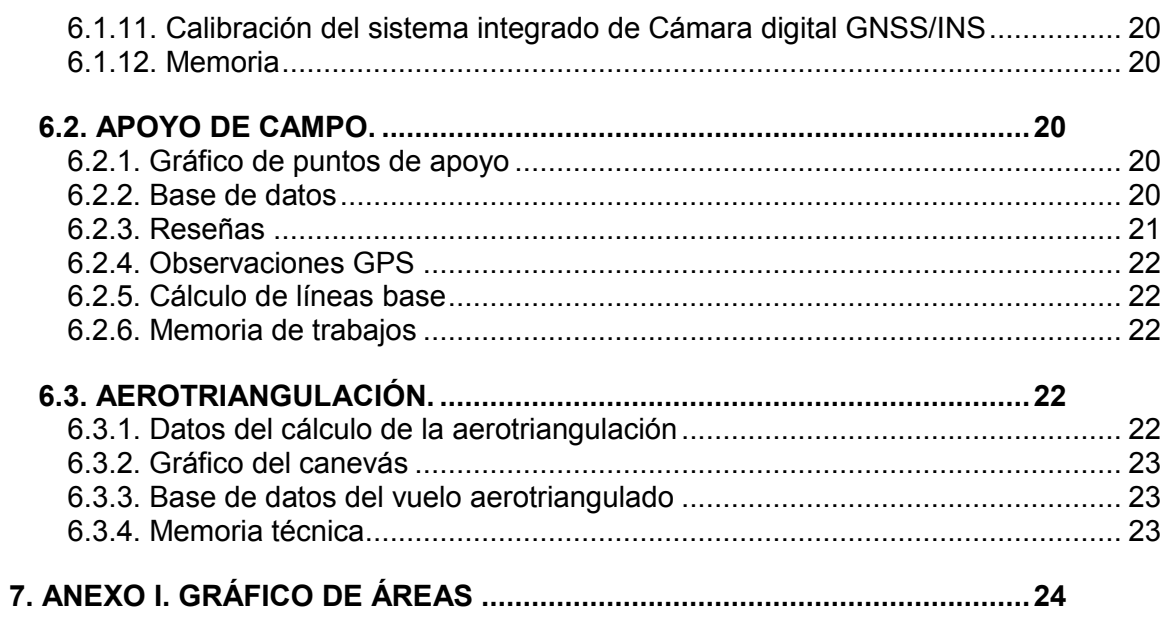

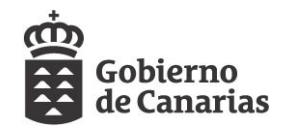

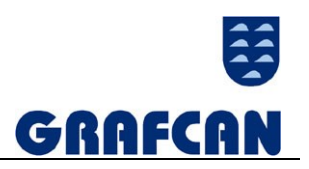

## <span id="page-4-0"></span>**1. GENERALIDADES**

El objeto del presente pliego de prescripciones técnicas es definir las condiciones y especificaciones técnicas particulares mínimas que regirán el desarrollo de los trabajos de vuelo fotogramétrico GSD 8,4 cm y orientación externa del mismo, así como la actualización de la base de puntos de control a realizar en la isla de Tenerife, con una superficie de 93.264,32 ha (ANEXO I).

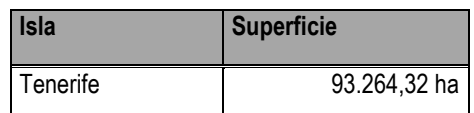

## <span id="page-4-1"></span>**2. INFORMACIÓN TÉCNICA**

## <span id="page-4-2"></span>**2.1. SISTEMA GEODÉSICO DE REFERENCIA Y ALTITUDES**

Todo el trabajo deberá de estar realizado en ETRF89, basándose exclusivamente en vértices de la Red Geodésica Nacional o de la Red GNSS de Canarias.

El sistema Geodésico de Referencia utilizado será REGCAN95 (Versión 2001); éste es un sistema geocéntrico, definido sobre el elipsoide WGS84.

El Dátum utilizado en dicho Sistema es Geocéntrico.

Se habrán utilizado únicamente alturas elipsoidales referidas a WGS84 en todos los procesos de cálculo de la fase de vuelo.

Las transformaciones del Sistema de Altitudes elipsoidales a ortométricas se habrán realizado utilizando el modelo de geoide NCANA.

## <span id="page-4-3"></span>**2.2. PROYECCIÓN CARTOGRÁFICA**

El sistema de representación plana es el oficial: la proyección conforme Universal Transversa de Mercator (UTM), establecida como reglamentaria por el Decreto 2303/1970, referida al huso correspondiente a cada zona (28).

## <span id="page-4-4"></span>**2.3. ENTREGA DE LOS TRABAJOS**

PLAZO TOTAL DE EJECUCIÓN: Todos los productos deberán ser entregados el 31 de octubre de 2017, de acuerdo con las diferentes normas de entrega, que serán facilitadas por la Dirección Técnica al adjudicatario.

El CONTROL DE CALIDAD y SUBSANACIÓN de incidencias tiene un plazo máximo de treinta (30) días naturales, desde la fecha del plazo total de ejecución estipulado.

La empresa adjudicataria entregará, en los 7 días hábiles posteriores a la notificación de la adjudicación definitiva, la planificación de vuelo para su aprobación por parte de la Dirección Técnica.

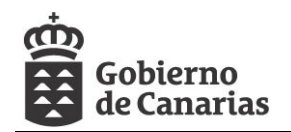

La empresa adjudicataria debe iniciar el vuelo una vez aprobada la planificación del vuelo. (7días hábiles para el inicio de los trabajos)

En el caso de que el inicio y/o transcurso de los trabajos se produzcan retrasos por causas ajenas a la empresa, tales como aquellas producidas por las condiciones meteorológicas, permisos de vuelo y/o revisiones de la aeronave, se deberá justificar debidamente y por escrito, ante la dirección técnica del servicio.

El incumplimiento injustificado dará lugar a la imposición de penalidades, especificadas en el art. 212 del TRLCSP.

La empresa adjudicataria irá entregando a la dirección técnica el material y la documentación de forma periódica y continua, para permitir que el control de calidad se vaya realizando paralelamente a la ejecución de las distintas fases de los trabajos objetos de este Contrato.

La empresa mantendrá permanentemente informada a la Dirección Técnica de la evolución y posibles incidencias de los trabajos.

## <span id="page-5-0"></span>**3. VUELO FOTOGRAMÉTRICO**

## <span id="page-5-1"></span>**3.1. CONDICIONES TÉCNICAS DE LA CÁMARA Y EQUIPOS AUXILIARES**

## <span id="page-5-2"></span>**3.1.1. Cámara fotogramétrica.**

Se utilizarán cámaras fotogramétricas digitales de formato matricial, con suspensión antivibraciones y que puedan sincronizarse con el equipo GPS instalado en el avión. Durante el tiempo que dure la ejecución del vuelo se asegurará el buen funcionamiento de todos los elementos técnicos involucrados.

## <span id="page-5-3"></span>**3.1.2. Formato de los fotogramas**

La imagen pancromática debe tener unas dimensiones de al menos 12.000 filas, y la imagen multiespectral una resolución al menos 5 veces inferior.

## <span id="page-5-4"></span>**3.1.3. Campo de visión transversal**

El campo de visión transversal tiene que ser mayor de 50° y menor de 80° sexagesimales.

## <span id="page-5-5"></span>**3.1.4. Calibración de la cámara**

Se habrá realizado, en un período no superior a dos años antes de la fecha del vuelo, por organismo autorizado. En la oferta que presenten las empresas licitantes se entregará copia de los certificados de calibración.

## <span id="page-5-6"></span>**3.1.5. Control automático de exposición**

Uso obligatorio.

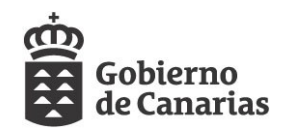

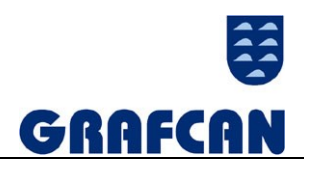

## <span id="page-6-0"></span>**3.1.6. Resolución espectral del sensor**

- $\checkmark$  1 banda situada en el pancromático.
- $4$  bandas situadas en el azul, verde, rojo e infrarrojo cercano.

## <span id="page-6-1"></span>**3.1.7. Resolución radiométrica**

De al menos 12 bits por banda.

## <span id="page-6-2"></span>**3.1.8. Sistema FMC**

Uso obligatorio. Se admite compensación del avance del avión por medio de TDI (Time Delay lntegration) u otros métodos, previa consulta y aceptación por parte de la dirección técnica.

## <span id="page-6-3"></span>**3.1.9. Sistema inercial (IMU/INS)**

Uso obligatorio. Para la obtención directa de la actitud de la cámara, simultáneamente a la captura de las imágenes, se habrán registrado datos con un sistema inercial (IMU/INS), sincronizado con la cámara métrica y el receptor GPS embarcado en el avión.

La frecuencia de registro de datos será mayor o igual a 200 Hz y la deriva menor de O, 1° por hora.

## <span id="page-6-4"></span>**3.1.10. Plataforma giroestabilizada**

Uso obligatorio, según instrucciones del fabricante de la cámara. El tiempo y procedimiento de integración (cadencia de captura de datos por el CCD) será tal que no produzca problemas de nitidez debido al movimiento de avance del avión.

### <span id="page-6-5"></span>**3.1.11. Ventana fotogramétrica**

Cristales que cumplan con las recomendaciones del fabricante de la cámara (espesor, acabado, material).

Con sistema amortiguador que atenúe las vibraciones del avión.

Que no obstruya el campo de visión para el FOV definido y la montura empleada.

### <span id="page-6-6"></span>**3.1.12. Sistema de navegación y control de la cámara**

Equipo GNSS doble frecuencia de, al menos, 1 ó 2 HZ.

La aeronave estará equipada con un sistema de navegación y de control de la cámara que proporcione al piloto información sobre la trayectoria a seguir, y controle automáticamente el disparo del obturador.

Este sistema registrará y dotará en tiempo GPS el momento exacto de la toma para poder extraer de la trayectoria GPS/INS la posición y orientación de la cámara en el momento del disparo.

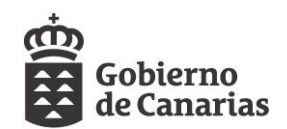

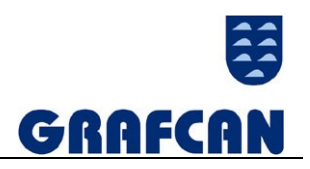

## <span id="page-7-0"></span>**3.2. VUELO FOTOGRAMÉTRICO Y COBERTURA**

### <span id="page-7-1"></span>**3.2.1. Fecha de vuelo**

El vuelo fotogramétrico deberá de estar terminado antes del 31 de octubre de 2017.

## <span id="page-7-2"></span>**3.2.2. Horas de vuelo**

El vuelo estará realizado en aquel espacio de tiempo en que el sol tenga una altura mayor de 40º sexagesimales sobre el horizonte.

Se evitarán las horas que propicien reflexiones especulares y "hot spot" en la zona útil de cada fotograma.

## <span id="page-7-3"></span>**3.2.3. Condiciones Meteorológicas**

Tiempo claro, sin nubes ni brumas, en general cualquier condición meteorológica adversa.

### <span id="page-7-4"></span>**3.2.4. Altura de vuelo**

Las pasadas estarán realizadas a una altura de vuelo tal que cumplan simultáneamente estas dos condiciones:

- $\checkmark$  El tamaño de píxel medio para toda la pasada será de 0,084m ± 10%.
- $\checkmark$  No habrá más de un 10% de fotogramas en cada pasada con píxel medio del fotograma mayor de 0,10 m.

### <span id="page-7-5"></span>**3.2.5. Líneas de vuelo**

La dirección del vuelo será de Este-Oeste, permitiéndose en casos justificados otras orientaciones.

Las condiciones de las pasadas serán las siguientes:

- $\checkmark$  La trayectoria del avión no podrá ser superior de 50m de la línea planificada.
- $\checkmark$  La desviación de la verticalidad de la cámara será inferior de 4<sup>°</sup> sexagesimales.
- $\checkmark$  La diferencia entre la verticalidad de dos fotogramas consecutivos será inferior de 4° sexagesimales.
- $\checkmark$  La deriva no compensada no podrá ser superior de 3° sexagesimales.
- $\checkmark$  No se permitirán cambios de rumbo entre fotogramas consecutivos mayores de 3<sup>o</sup> sexagesimales.
- $\checkmark$  Las líneas de vuelo incluirán todas las islas e islotes que estén dentro del ámbito de la zona a volar.

### <span id="page-7-6"></span>**3.2.6. Recubrimiento**

El recubrimiento longitudinal será del 60%, con un error máximo ± 3%.

En zonas de montaña y en función del análisis de la planificación del vuelo, se podrá tomar la decisión de incrementar el recubrimiento longitudinal para evitar las zonas sin estereoscopía.

El recubrimiento transversal será entre el 25% y el 30%, no aceptándose recubrimientos inferiores al 20%.

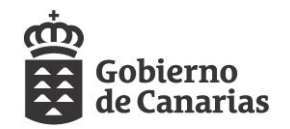

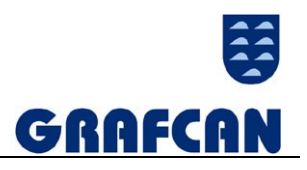

Toda la zona delimitada tendrá recubrimiento estereoscópico y, cuando las pasadas se interrumpan, existirá por lo menos, un recubrimiento estereoscópico común.

## <span id="page-8-0"></span>**3.2.7. Pasadas Interrumpidas**

Cuando el territorio lo requiera se partirán las pasadas en diversos segmentos a diferentes alturas para mantener el tamaño de pixel, estas pasadas deberán conectarse al menos con 4 fotogramas comunes, para garantizar al menos 2 pares estereoscópicos comunes.

### <span id="page-8-1"></span>**3.2.8. Superficie de agua en cada fotograma**

Las pasadas de costa estarán diseñadas de manera que la superficie de agua de cada imagen sea inferior al 20%. Cuando haya sido necesario se habrá incrementado el recubrimiento longitudinal de algunas fotos o el transversal de alguna pasada.

### <span id="page-8-2"></span>**3.2.9. Distancia entre receptores**

La distancia máxima entre ambos receptores no habrá superado los 40 Km.

## <span id="page-8-3"></span>**3.2.10. Estaciones de Referencia**

Se utilizarán las estaciones de la red de estaciones permanentes del Gobierno de Canarias y las del Instituto Geográfico Nacional. En caso de utilización de estaciones no permanentes, se enlazará con la Red Regente.

### <span id="page-8-4"></span>**3.2.11. Precisión de post-proceso de la trayectoria.**

RMSE:  $\leq$  10 cm (X, Y, Z)

Esta precisión absoluta es aplicable al cálculo de los centros de proyección del vuelo fotogramétrico.

## <span id="page-8-5"></span>**3.3. PROCESADO DE DATOS GPS E IMU**

### <span id="page-8-6"></span>**3.3.1. Procesado de la trayectoria**

Se habrá procesado independientemente de forma relativa cada pasada o perfil con el objeto de conseguir la precisión requerida. En el caso de que se haya optado por un procesado absoluto de la trayectoria de toda la misión, se deberá asegurar que se cumple con la precisión relativa.

### <span id="page-8-7"></span>**3.3.2. Precisión de las Orientaciones Externas**

Se habrán determinado las orientaciones externas (posición y orientación) de cada imagen del cálculo con filtro Kalman de los datos de la trayectoria (posición y velocidad) obtenida del GNSS, del registro de eventos y de los datos de la orientación obtenidos con el sensor IMU de los ángulos corregidos por la plataforma estabilizada, del vector de excentricidad de la antena (offset) y del vector del centro de rotación de la plataforma estabilizada al centro de proyección de la cámara.

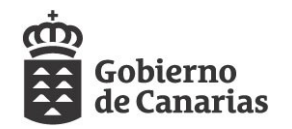

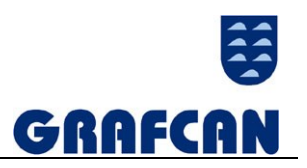

La precisión angular en la determinación de la actitud para vuelos con GNSS/IMU, no debe conducir a errores angulares superiores a 0,005º (Balanceo y Cabeceo, Roll and Pitch) y 0,008º (Guiñada, Yaw), garantizando los siguientes valores RMS: RMSE X, Y, Z: 2 veces el GSD (vuelo).

## <span id="page-9-0"></span>**3.4. PROCESADO DE IMÁGENES DIGITALES**

### <span id="page-9-1"></span>**3.4.1. Radiometría**

Las imágenes y pasadas procesadas deben hacer un uso efectivo de todos los bits según cada caso. Se evitará la aparición de niveles digitales vacíos y saturación en los extremos del histograma.

La valoración de estos parámetros se realizará sobre la imagen reescalada linealmente a 8 bits que mantendrá su aspecto, debiendo ser el número de niveles digitales vacíos inferior al 10% y la saturaciones en los extremos del histograma para cada banda inferior al 0.5%.

### <span id="page-9-2"></span>**3.4.2. Orientación de las imágenes**

Los ficheros TIFF mantendrán la orientación original de la toma fotográfica, debiendo contener los ficheros TFW los parámetros de la orientación del fotograma.

## <span id="page-9-3"></span>**3.5. PRODUCTOS A ENTREGAR**

### <span id="page-9-4"></span>**3.5.1. Planificación del vuelo**

Fichero shape generado a partir de la base de datos correspondiente a la zona de vuelo, que contenga las siguientes capas:

- $\checkmark$  Puntos principales, asociados a la base de datos del vuelo, con su número de fotograma respectivo
- $\checkmark$  Estaciones de referencia GNSS a utilizar durante el vuelo
- $\checkmark$  Huellas de fotogramas, asociados a la base de datos del vuelo, con su número de fotograma respectivo.

### <span id="page-9-5"></span>**3.5.2. Gráfico de vuelo**

Fichero shape generado a partir de la base de datos correspondiente a la zona de vuelo, que contenga las siguientes capas:

- $\checkmark$  Puntos principales, asociados a la base de datos del vuelo, con su número de fotograma respectivo
- $\checkmark$  Estaciones de referencia GNSS utilizadas durante el vuelo
- $\checkmark$  Huellas de fotogramas, asociados a la base de datos del vuelo, con su número de fotograma respectivo.

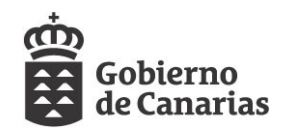

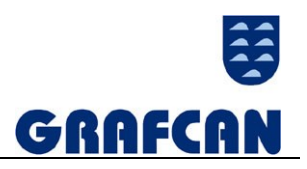

## <span id="page-10-0"></span>**3.5.3. Ficheros GPS-IMU del vuelo**

Ficheros RINEX de la estación base de referencia GPS y del receptor conectado a la cámara, con el registro de eventos correspondiente, fichero de registros IMU y ficheros resultantes del procesado GPS-IMU.

## <span id="page-10-1"></span>**3.5.4. Ficheros digitales Nivel 0**

Ficheros de las imágenes del vuelo en nivel 0, correspondiente al momento de la toma fotográfica.

## <span id="page-10-2"></span>**3.5.5. Ficheros digitales de 8 bits - RGB**

Ficheros de 3 bandas Rojo, Verde, Azul con máxima resolución geométrica, después del "pansharpening" si fuera necesario, en ficheros de 8 bits (unsigned).

Las imágenes se almacenarán en formato TIFF 5 plano, sin compresión ni tiles.

## <span id="page-10-3"></span>**3.5.6. Ficheros TFW de georreferenciación**

El tamaño de píxel de cada imagen será el promedio del tamaño de píxel de toda la pasada y El fichero TFW contendrá los parámetros de orientación de la imagen para visualizarla con su orientación correcta.

Estos ficheros se entregarán junto con los fotogramas digitales.

## <span id="page-10-4"></span>**3.5.7. Fotogramas RGB en formato ECW**

Se entregará una versión de cada fotograma, a plena resolución, con las 3 bandas RGB, con ratio de compresión nominal de 1:9 en formato ECW, procedente del fichero TIFF RGB. El ECW estará georreferenciado según el fichero TFW sin matriz de giro y orientado al Norte.

### <span id="page-10-5"></span>**3.5.8. Base de datos del Vuelo**

Bases de datos Access, según el modelo proporcionado por la Dirección Técnica, con la información correspondiente a líneas de vuelo, fotogramas, coordenadas de puntos principales, orientaciones…etc.

Base de datos Access (X; Y; h; Omega; Phi y Kappa)

### <span id="page-10-6"></span>**3.5.9. Certificado de calibración de las cámaras y objetivos empleados**

Certificado de calibración de la cámara y todos sus objetivos completo y vigente en el momento de la realización del proyecto.

## <span id="page-10-7"></span>**3.5.10. Vector excentricidad**

Se suministrará el vector de excentricidad de la antena del receptor con respecto a la cámara, incluyendo un gráfico que muestre la dirección de los ejes.

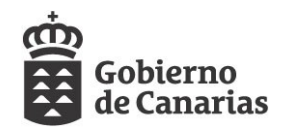

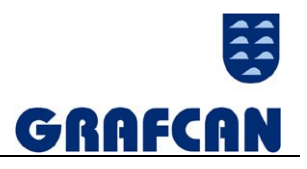

Vectores GNSS-Cámara –Plataforma.

## <span id="page-11-0"></span>**3.5.11. Calibración del sistema integrado de Cámara digital GNSS/INS**

Ficheros digitales en formato PDF de:

- Calibración del sistema integrado cámara-GNSS/INSS realizado en un polígono de calibración.
- Parámetros de calibración de los sensores cámara –GNSS/INS utilizados durante proyecto.

#### <span id="page-11-1"></span>**3.5.12. Memoria**

Se presentará una memoria descriptiva de todas las fases contempladas en la ejecución del vuelo.

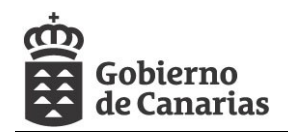

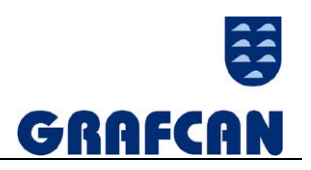

# <span id="page-12-0"></span>**4. ACTUALIZACIÓN DE LA BASE DE DATOS DE PUNTOS DE CONTROL**

Dada las fechas de los puntos de control que componen la base de datos de la isla de Tenerife, se hace necesario la realización de un estudio exhaustivo de la misma, en el cual se ponga de manifiesto todos aquellos puntos que han quedado obsoletos o han podido sufrir una modificación geométrica en el transcurso del tiempo, impidiendo la utilización de los mismos en el desarrollo de los trabajos de aerotriangulación.

Por todo ello, se procederá a realizar un nuevo apoyo fotogramétrico de todos aquellos puntos que hayan quedado descartados a partir del análisis realizado. Estos nuevos puntos deberán de garantizar la precisión requerida en la orientación fotogramétrica para el pixel del vuelo definido.

## <span id="page-12-1"></span>**4.1. DISTRIBUCIÓN**

Los puntos de apoyo tendrán la siguiente distribución:

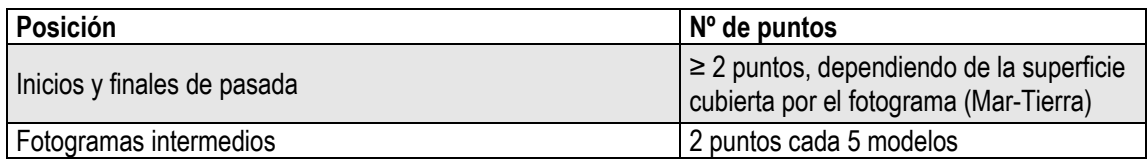

La distribución final del apoyo estará formada por cadenas de puntos alineados de norte a sur o de este a oeste en función de la dirección del vuelo.

Para cada uno de estos puntos de apoyo el Contratista deberá especificar el vértice seleccionado de la red geodésica.

## <span id="page-12-2"></span>**4.2. TOLERANCIAS**

Los puntos de archivo deberán cumplir con las siguientes especificaciones:

Precisión de las líneas-base: 5mm ± 1 parte por millón (mm/Km)

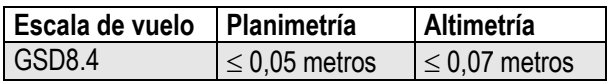

## <span id="page-12-3"></span>**4.3. RESULTADOS FINALES**

Las coordenadas se entregarán en UTM\_REGCAN95 y sus altitudes serán Ortométricas.

Para los puntos de apoyo de archivo se habrán recalculado las cotas ortométricas con el modelo de geoide NCANA.

## <span id="page-12-4"></span>**4.4. PRODUCTOS A ENTREGAR**

## <span id="page-12-5"></span>**4.4.1. Gráfico de puntos de apoyo**

Gráficos en formato shp de los puntos de apoyo y chequeo generado a partir de la BBDD y

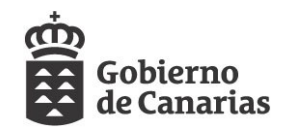

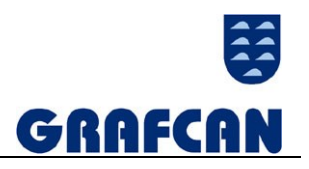

Elementos que deben figurar en los gráficos:

Posición exacta de los Puntos de Apoyo fotogramétrico y su número de orden

#### <span id="page-13-0"></span>**4.4.2. Base de datos de puntos de apoyo**

Bases de datos Access, según el modelo proporcionado por la Dirección Técnica, con la información correspondiente al número del punto, coordenadas, geoide, reseña…etc. Se entregará una base de datos Access con las coordenadas de los puntos de apoyo.

#### <span id="page-13-1"></span>**4.4.3. Reseñas**

Se entregarán reseñas con croquis y fotos en formato y modelo facilitado por la Dirección Técnica de los trabajos.

#### <span id="page-13-2"></span>**4.4.4. Observaciones GPS**

El Contratista entregará un fichero de observaciones GPS para cada una de las zonas de apoyo en el marco de los trabajos.

#### <span id="page-13-3"></span>**4.4.5. Cálculo líneas base**

El Contratista entregará, por cada isla de apoyo, un fichero con la totalidad de la información relativa al proceso de cálculo ejecutado para la obtención de las líneas base de los puntos de apoyo. En este fichero también se incluirá toda la información relativa al cálculo y compensación de las coordenadas de los puntos de apoyo.

### <span id="page-13-4"></span>**4.4.6. Memoria de los trabajos**

El Contratista deberá redactar y entregar una memoria de los trabajos de apoyo en formato PDF que refleie:

- 1) Metodología de levantamiento GPS utilizada.
- 2) Descripción de los instrumentos de campo empleados.
- 3) Procedimientos de cálculo y ajuste.
- 4) Software utilizado.
- 5) Precisiones obtenidas.
- 6) Incidencias producidas en el transcurso de los trabajos.

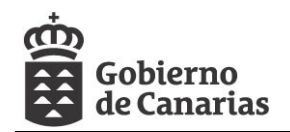

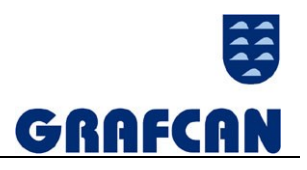

## <span id="page-14-0"></span>**5. AEROTRIANGULACIÓN**

Obligatoriamente digital. Se habrán utilizando parámetros GNSS/IMU de vuelo. Sistema de referencia altimétrico: se habrán utilizado exclusivamente cotas ortométricas, tanto en el proceso de cálculo como en los resultados finales

## <span id="page-14-1"></span>**5.1. METODOLOGÍA DE OBSERVACIÓN Y CÁLCULO**

### <span id="page-14-2"></span>**5.1.1. Medición de fotocoordenadas**

Se habrán observado un mínimo de 12 puntos en cada modelo (2 en cada zona de Von Grüber) conectando modelos y garantizando que al menos 1 punto que enlace modelos, enlace también pasadas.

Los puntos de paso empleados estarán pinchados en al menos tres fotogramas, excepto los puntos de paso de los modelos de inicio y fin de pasada que por restricciones geométricas únicamente pueden estar posados en dos fotogramas.

## <span id="page-14-3"></span>**5.1.2. Cálculo y ajuste**

Ajuste simultáneo por haces de rayos, con parámetros GNSS/IMU.

Todo el proceso y listados de cálculo, detección de errores y ajustes, deberá estar íntegramente en la memoria de los trabajos.

### <span id="page-14-4"></span>**5.1.3. Puntos de chequeo**

Como comprobación del cálculo de la aerotriangulación, se habrán incluido puntos de chequeo de precisión al menos 1/3 del RMS final del producto, habiendo podido incluirse los vértices geodésicos de la red de orden inferior (ROI).

## <span id="page-14-5"></span>**5.1.4. Desviación estándar a priori de los puntos de apoyo y centros de proyección**

La desviación estándar a priori de los P.A se establece entre 1/3 y 1/2 del tamaño del pixel.

La desviación estándar a priori de los Centros de Proyección se establece entre 0, 10 m y 0,15 m.

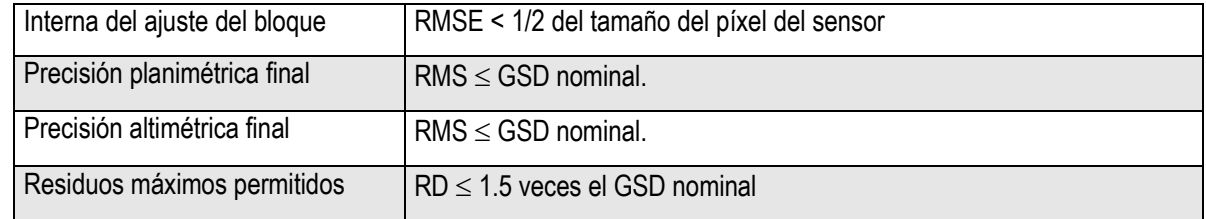

#### <span id="page-14-6"></span>**5.2. TOLERANCIAS**

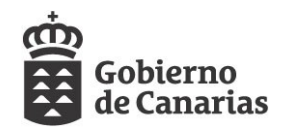

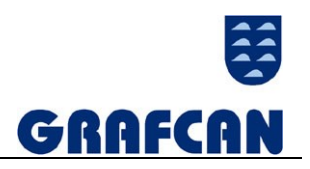

## <span id="page-15-0"></span>**5.3. PRODUCTOS A ENTREGAR**

#### <span id="page-15-1"></span>**5.3.1. Datos del cálculo de la aerotriangulación**

Ficheros de entrada y salida del cálculo, con toda la información de ajuste, residuos, coordenadas resultantes, etc.

#### <span id="page-15-2"></span>**5.3.2. Gráficos del canevás**

Fichero en formato Microstation V8 con extensión DGN, con la posición exacta de los puntos del canevás, generados a partir de la bbdd de AT

#### <span id="page-15-3"></span>**5.3.3. Base de datos del vuelo aerotriangulado**

Bases de datos Access, según el modelo proporcionado por la Dirección Técnica, con la información correspondiente a líneas de vuelo, fotogramas, coordenadas de puntos principales, orientaciones…etc.

Parámetros de orientación de los fotogramas (X, Y, Z, Ω, Φ, K).

#### <span id="page-15-4"></span>**5.3.4. Memoria técnica**

El Contratista deberá redactar y entregar una memoria descriptiva que incluya:

- a) Descripción de la metodología utilizada (procedimientos de medida, cálculo y ajuste).
- b) Características de los equipos y paquetes de software utilizados.
- c) Controles realizados para garantizar el cumplimiento de los requisitos.
- d) Precisiones obtenidas.
- e) Parámetros utilizados en el cálculo de la aerotriangulación para cada bloque.
- f) Identificación de los puntos de posado eliminados en el cálculo de la aerotriangulación y su justificación.

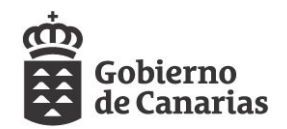

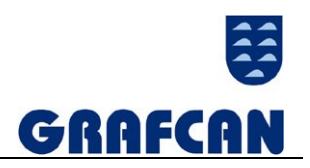

# <span id="page-16-0"></span>**6. NORMAS DE INTERCAMBIO DE INFORMACIÓN PARA EL ADJUDICATARIO**

## <span id="page-16-1"></span>**6.1. VUELO FOTOGRAMÉTRICO.**

## <span id="page-16-2"></span>**6.1.1. Planificación del vuelo**

Fichero shape generado a partir de la base de datos correspondiente a la zona de vuelo. El proveedor deberá entregar un gráfico con la planificación del vuelo por cada isla.

El nombre de los ficheros con la planificación del vuelo se construirá por concatenación de atributos conforme a la siguiente estructura:

<Proyecto>\_VD<Gsd>\_PV\_<Isla>.shp

Los ficheros con la planificación del vuelo estarán almacenados en una carpeta llamada

<Proyecto> -> VD<Gsd> -> Metadatos -> Distribuidores -> <Isla>

### <span id="page-16-3"></span>**6.1.2. Gráfico de vuelo**

Fichero shape generado a partir de la base de datos correspondiente a la zona de vuelo. El proveedor deberá entregar un gráfico con los datos del vuelo realizado. Se entregará un fichero por cada isla.

El nombre de los ficheros con los gráficos de vuelo se construirá por concatenación de atributos conforme a la siguiente estructura:

<Proyecto>\_VD<Gsd>\_GV\_<Isla>.shp

Los ficheros con los gráficos de vuelo estarán almacenados en una carpeta llamada

<Proyecto> -> VD<Gsd> -> Metadatos -> Distribuidores -> <Isla>

### <span id="page-16-4"></span>**6.1.3. Observaciones GPS/IMU del vuelo**

El Contratista entregará los ficheros de observaciones GPS de la estación base de referencia GPS y del receptor conectado a la cámara, con el registro de eventos correspondiente.

Los ficheros con las observaciones tendrán el formato estándar RINEX, y se almacenarán en una carpeta llamada

<Proyecto> -> VD<Gsd> -> Metadatos -> GPS -> <Isla>

Por otro lado, se entregará, un fichero con la totalidad de la información relativa al proceso de cálculo ejecutado para obtener la solución de las observaciones GPS /IMU (coordenadas X, Y, h, Ω, Φ, K de los centros de proyección de los fotogramas).

Los ficheros con los cálculos tendrán formato ASCII y extensión txt. Su estructura interna vendrá determinada por el software empleado por el Contratista. El nombre de los ficheros se construirá por concatenación de atributos conforme a la siguiente estructura:

<Proyecto>\_VD<Gsd>\_GPS\_<Isla>.txt

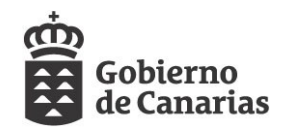

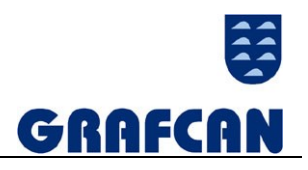

<Proyecto> -> VD<Gsd> -> Metadatos -> GPS -> <Isla>

## <span id="page-17-0"></span>**6.1.4. Ficheros digitales Nivel 0**

Estos ficheros se corresponden con la grabación original de la cámara en el momento de la captura de las imágenes.

Los ficheros se entregarán con el nombre que se obtenga directamente software de captura, pero incorporando la información

<Proyecto> -> <Isla>

Los ficheros se almacenarán en una carpeta llamada

<Proyecto> -> VD<Gsd> -> Vuelo -> Nivel 0 -> TIF -> <Isla>

## <span id="page-17-1"></span>**6.1.5. Ficheros digitales de 8 bits - RGB**

Se entregará una imagen en formato TIFF 5 plano, sin compresión ni tiles, por cada fotograma en color RGB (8 bits por banda).

El nombre de los ficheros con las imágenes de los fotogramas se construirá por concatenación de atributos conforme a la siguiente estructura:

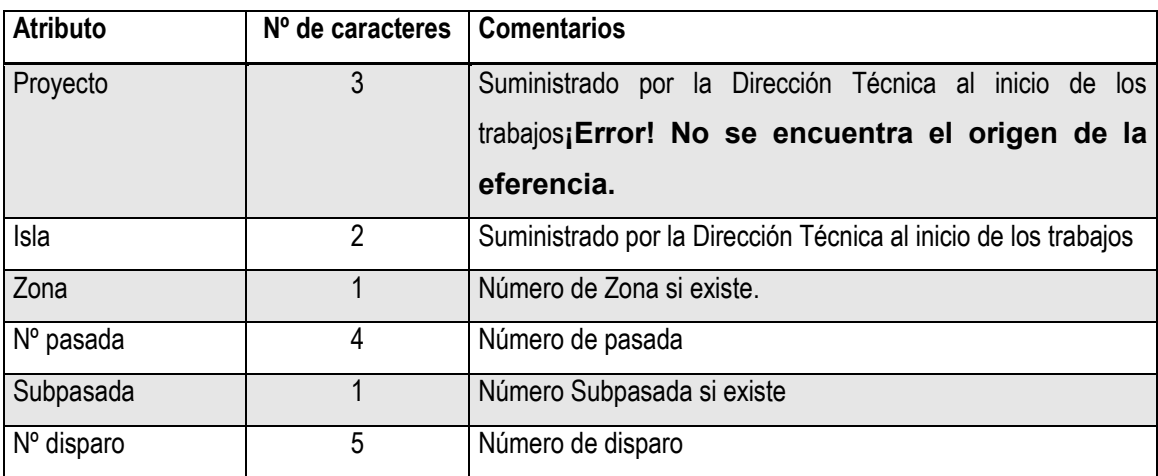

<Proyecto> \_<Isla><-Zona>\_<Nº pasada><-Subpasada>\_<Nº disparo>.Tif

Los ficheros se almacenarán en una carpeta llamada

<Proyecto> -> VD<Gsd> -> Vuelo -> RGB -> TIF -> <Isla>

## <span id="page-17-2"></span>**6.1.6. Ficheros TFW de georreferenciación**

Se entregará un fichero con la georreferenciación de cada imagen del vuelo. El fichero de georreferenciación estará en formato ASCII, y tendrá extensión TFW. El nombre del fichero de georreferenciación será el mismo que la imagen RGB a la que representa, con distinta extensión.

Los ficheros se almacenarán en una carpeta llamada

<Proyecto> -> VD<Gsd> -> Vuelo -> RGB -> TIF -> <Isla>

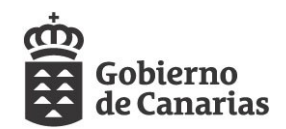

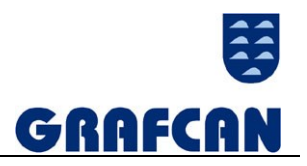

## <span id="page-18-0"></span>**6.1.7. Fotogramas RGB en formato ECW.**

Se entregará una imagen comprimida en formato ECW, con compresión 1:9 por cada imagen RGB. El nombre de las imágenes comprimidas será igual a la imagen RGB que representa, pero con extensión ecw.

Los ficheros se almacenarán en una carpeta llamada

<Proyecto> -> VD<Gsd> -> Vuelo -> RGB -> ECW -> <Isla>

### <span id="page-18-1"></span>**6.1.8. Base de datos del Vuelo.**

Se entregará una base de datos en formato Access, según modelo facilitado por la Dirección Técnica, donde contendrá principalmente la información de captura de cada fotograma, así como las coordenadas y orientaciones.

El nombre de la base de datos del vuelo se construirá por concatenación de atributos conforme a la siguiente estructura:

<Proyecto>\_VD<Gsd>\_BD\_<Isla>.mdb

Los ficheros con los gráficos de vuelo estarán almacenados en una carpeta llamada

<Proyecto> -> VD<Gsd> -> Metadatos -> BD -> <Isla>

### <span id="page-18-2"></span>**6.1.9. Certificado de calibración de la cámara y objetivos empleados**

Se deberá suministrar un certificado de calibración de la cámara y de todos sus objetivos, vigente en el momento de la realización del vuelo. Los certificados de calibración se entregarán en formato Adobe PDF compatible con las versiones 5 y superiores del lector Adobe Acrobat Reader.

El nombre de los ficheros con los certificados de calibración se construirá por concatenación de atributos conforme a la siguiente estructura:

<Proyecto>\_ VD<Gsd>\_CCC\_ <Isla>.pdf

Los ficheros con los certificados se almacenados en una carpeta llamada

<Proyecto> -> VD<Gsd> -> Metadatos -> Calibracion -> <Isla>

### <span id="page-18-3"></span>**6.1.10. Vector de excentricidad**

Se suministrará el vector de excentricidad de la antena del receptor con respecto a la cámara. La información se almacenará en un fichero con extensión PDF.

El nombre del fichero se construirá por concatenación de atributos conforme a la siguiente estructura:

<Proyecto>\_ VD<Gsd>\_VE\_ <Isla>.pdf

Los ficheros con los certificados se almacenados en una carpeta llamada

<Proyecto> -> VD<Gsd> -> Metadatos -> VE -> <Isla>

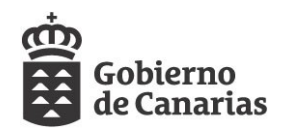

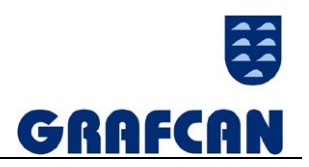

## <span id="page-19-0"></span>**6.1.11. Calibración del sistema integrado de Cámara digital GNSS/INS**

Se entregará el certificado de calibración del sistema integrado de cámara GNSS/INSS en formato PDF.

El nombre del fichero se construirá por concatenación de atributos conforme a la siguiente estructura:

<Proyecto>\_ VD<Gsd>\_SI\_ <Isla>.pdf

Los ficheros con los certificados se almacenados en una carpeta llamada <Proyecto> -> VD<Gsd> -> Metadatos -> Calibracion -> <Isla>

### <span id="page-19-1"></span>**6.1.12. Memoria**

El Contratista entregará una memoria de los trabajos que incluirá una descripción detallada de los trabajos realizados, de las características de los equipos empleados, de los diferentes controles realizados para garantizar el cumplimiento de las condiciones de producción especificadas y del material generado.

La memoria del trabajo se entregará en formato Adobe PDF compatible con las versiones 5 y superiores del lector Adobe Acrobat Reader.

El nombre de los ficheros con la memoria se construirá por concatenación de atributos conforme a la siguiente estructura:

<Contrato>\_VD<Gsd>\_MT\_<Isla>.pdf

La memoria se almacenados en una carpeta llamada

<Proyecto> -> VD<Gsd> -> Metadatos -> Memoria -> <Isla>

### <span id="page-19-2"></span>**6.2. APOYO DE CAMPO.**

#### <span id="page-19-3"></span>**6.2.1. Gráfico de puntos de apoyo**

El Contratista deberá entregar un gráfico de los puntos de apoyo observados en campo. El fichero con los puntos de apoyo tendrá formato shapefife.

El nombre de los ficheros con los puntos de apoyo se construirá por concatenación de atributos conforme a la siguiente estructura:

<Proyecto>\_APY\_GPA\_<Isla>.shp

El fichero con el gráfico de puntos de apoyo se almacenados en una carpeta llamada

<Proyecto> -> Apoyo -> Metadatos -> Distribuidores -> <Isla>

#### <span id="page-19-4"></span>**6.2.2. Base de datos**

El Contratista entregará una base de datos con información de los puntos de apoyo, según modelo de facilitado por la Dirección Técnica en formato Access 2000.

El nombre del fichero se construirá por concatenación de atributos conforme a la siguiente estructura,

<Proyecto>\_APY\_BD\_<Isla>.mdb

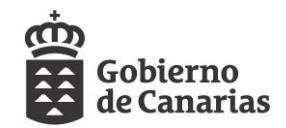

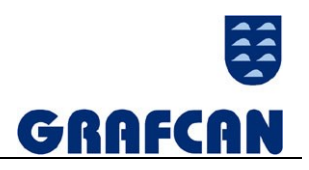

El fichero se almacenados en una carpeta llamada

<Proyecto> -> Apoyo -> Metadatos -> BD -> <Isla>

#### <span id="page-20-0"></span>**6.2.3. Reseñas**

Las reseñas de los puntos de apoyo consistirán en una ficha, que se ajustará al modelo facilitado por la Dirección Técnica, donde se realiza una descripción de cada punto. Como complemento a la descripción literal de los puntos, también se obtendrán fotografías y croquis de los mismos.

#### **6.2.3.1. Fotografías de los puntos de apoyo**

El Contratista deberá obtener una fotografía digital en color de cada punto apoyado en campo. En la misma deberán identificarse con claridad el emplazamiento, durante la medición, de la antena del GPS utilizado así como las inmediaciones de la localización elegida.

Las imágenes se almacenarán en formato JPEG con extensión jpg. Tendrán una resolución mínima de 800x600 píxeles y máxima de 2048x1536 píxeles.

El nombre de los ficheros con las fotografías de los puntos de apoyo se construirá por concatenación de atributos conforme a la siguiente estructura,

<Proyecto>\_APY\_PAF\_<Nº punto>\_<Isla>.jpg Los ficheros se almacenarán en una carpeta llamada <Proyecto> -> Apoyo -> Reseñas -> Fotos -> <Isla>

#### **6.2.3.2. Croquis**

A fin de poder localizar en campo la ubicación precisa de los puntos de apoyo seleccionados,

el Contratista deberá realizar, para cada punto, un croquis orientado al norte con los elementos más significativos del entorno y los textos necesarios para interpretar el dibujo con

claridad. El croquis asociado a cada punto deberá ser digitalizado y entregado por el Contratista como una imagen digital individual. La descripción del lugar exacto de la medición del punto de apoyo deberá ser complementada con una descripción literal que deberá incluirse en el campo **Reseña** del registro asociado al punto de apoyo en la base de datos.

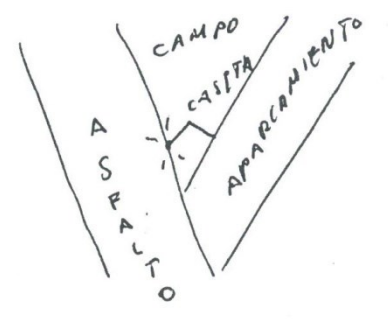

**Ilustración 1: Croquis de punto de apoyo**

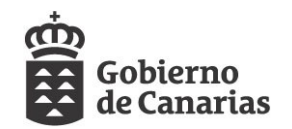

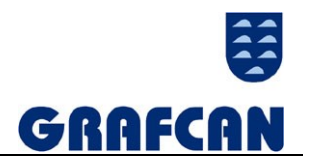

Las imágenes se almacenarán en formato JPEG con extensión jpg. Tendrán una resolución mínima de 640x480 píxeles y máxima de 1280x960 píxeles.

El nombre de los ficheros con los croquis escaneados se construirá por concatenación de atributos conforme a la siguiente estructura,

<Proyecto>\_APY\_PAC\_<Nº punto>\_<Isla>.jpg Los ficheros se almacenarán en una carpeta llamada

<Proyecto> -> Apoyo -> Reseñas -> Croquis -> <Isla>

### <span id="page-21-0"></span>**6.2.4. Observaciones GPS**

El Contratista entregará un fichero de observaciones GPS para cada una de las zonas de apoyo definidas por la Dirección Técnica en el marco de los trabajos.

El nombre de los ficheros con las observaciones GPS se construirá por concatenación de atributos conforme a la siguiente estructura

<Proyecto>\_APOYO\_GPS\_<aammdd>\_<Isla>.txt

Los ficheros se almacenarán en una carpeta llamada

<Proyecto> -> Apoyo -> Metadatos -> GPS -> <Isla>

#### <span id="page-21-1"></span>**6.2.5. Cálculo de líneas base**

Los ficheros con los cálculos de la solución de las líneas base tendrán formato PDF. Su estructura interna vendrá determinada por el software empleado por el Contratista.

<Proyecto>\_APY\_CLB\_<Nº Fichero >.pdf

Los ficheros se almacenarán en una carpeta llamada

<Proyecto> -> Apoyo -> Metadatos -> LB -> <Isla>

#### <span id="page-21-2"></span>**6.2.6. Memoria de trabajos**

Se presentará una memoria descriptiva del proceso de apoyo con una descripción de los equipos utilizados.

El nombre del fichero con la memoria se construirá por concatenación de atributos conforme a la siguiente estructura

<Proyecto>\_APY\_MT\_<Isla>.pdf

El fichero se almacenados en una carpeta llamada

<Proyecto> -> Apoyo -> Metadatos -> Memoria -> <Isla>

### <span id="page-21-3"></span>**6.3. AEROTRIANGULACIÓN.**

### <span id="page-21-4"></span>**6.3.1. Datos del cálculo de la aerotriangulación**

Los ficheros con la salida de los cálculos de aerotriangulación tendrán formato ASCII y extensión txt. Su estructura interna vendrá determinada por el software empleado por el Contratista. Se generará un fichero por cada bloque de aerotriangulación.

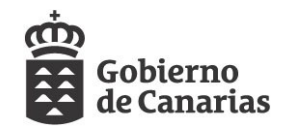

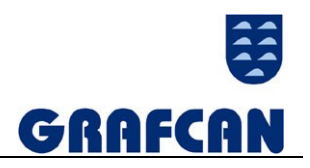

Los nombres de fichero con los listados del cálculo de la aerotriangulación se construirán por concatenación de atributos conforme a la siguiente estructura

<Proyecto>\_ART\_FSCA \_<Nº bloque>\_<Isla>.txt

El fichero se almacenados en una carpeta llamada

<Proyecto> -> Aerotriangulacion -> Metadatos -> Calculo -> <Isla>

#### <span id="page-22-0"></span>**6.3.2. Gráfico del canevás**

Se entregará un fichero en formato Microstation V8 con extensión DGN, con la posición exacta de los puntos del canevás, generados a partir de la bbdd de la aerotriangulación.

El nombre del fichero con los puntos del canevás se construirá por concatenación de atributos conforme a la siguiente estructura

<Proyecto>\_ART\_GC\_<Isla>.dgn

El fichero se almacenados en una carpeta llamada

<Proyecto> -> Apoyo -> Metadatos -> Calculo -> <Isla>

#### <span id="page-22-1"></span>**6.3.3. Base de datos del vuelo aerotriangulado**

El Contratista entregará una base de datos en formato Access 2000 con la información de la orientación de cada fotograma, según modelo de facilitado por la Dirección Técnica.

El nombre del fichero se construirá por concatenación de atributos conforme a la siguiente estructura,

<Proyecto>\_ART\_BD\_<Isla>.mdb

El fichero se almacenados en una carpeta llamada

<Proyecto> -> Aerotriangulacion -> Metadatos -> BD -> <Isla>

#### <span id="page-22-2"></span>**6.3.4. Memoria técnica**

Se presentará una memoria descriptiva del proceso de aerotriangulación con una descripción de los equipos utilizados.

El nombre del fichero con la memoria se construirá por concatenación de atributos conforme a la siguiente estructura

<Proyecto>\_ART\_MT\_<Isla>.pdf

El fichero se almacenados en una carpeta llamada

<Proyecto> -> Aerotriangulacion -> Metadatos -> Memoria -> <Isla>

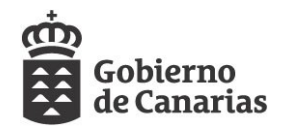

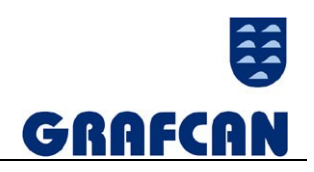

# <span id="page-23-0"></span>7. ANEXO I. GRÁFICO DE ÁREAS

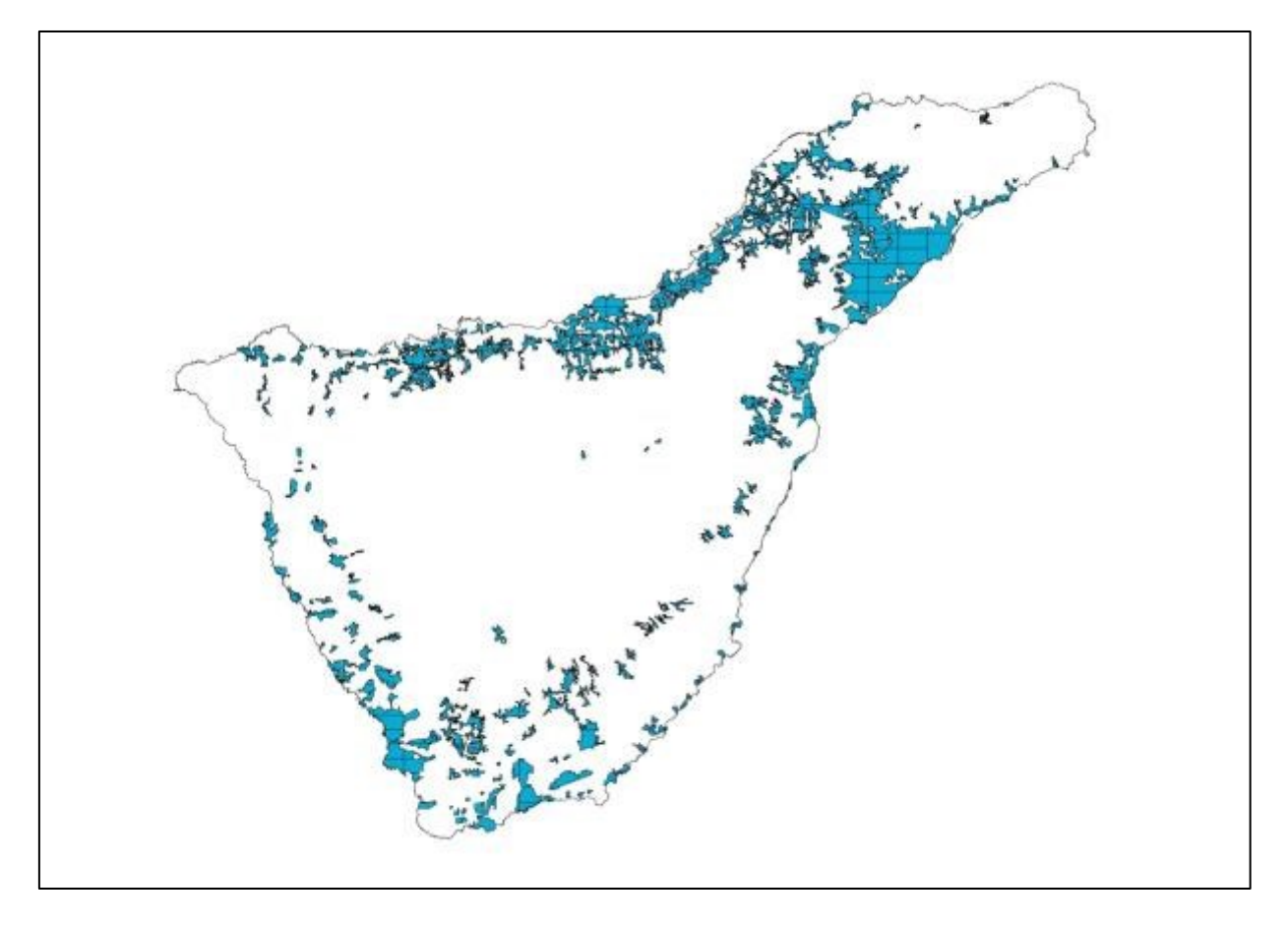